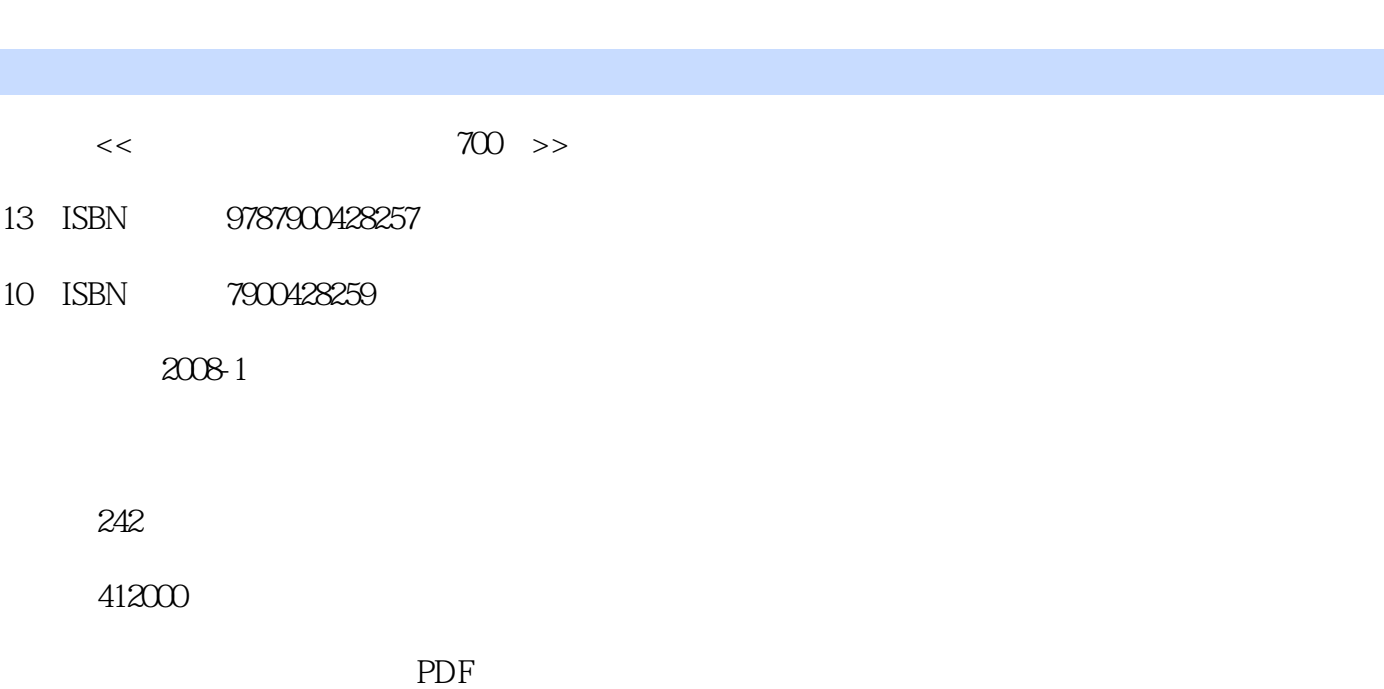

第一图书网, tushu007.com

更多资源请访问:http://www.tushu007.com

<< 700 >>

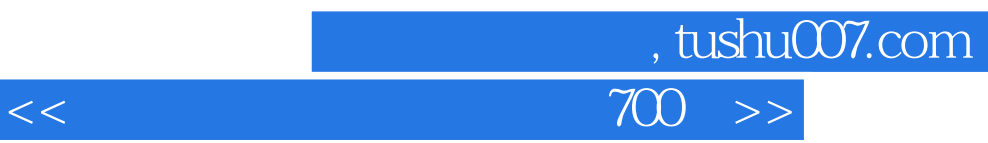

 $\frac{1}{2}$ 

 $700$  $windows$ 

## , tushu007.com

## $<<$

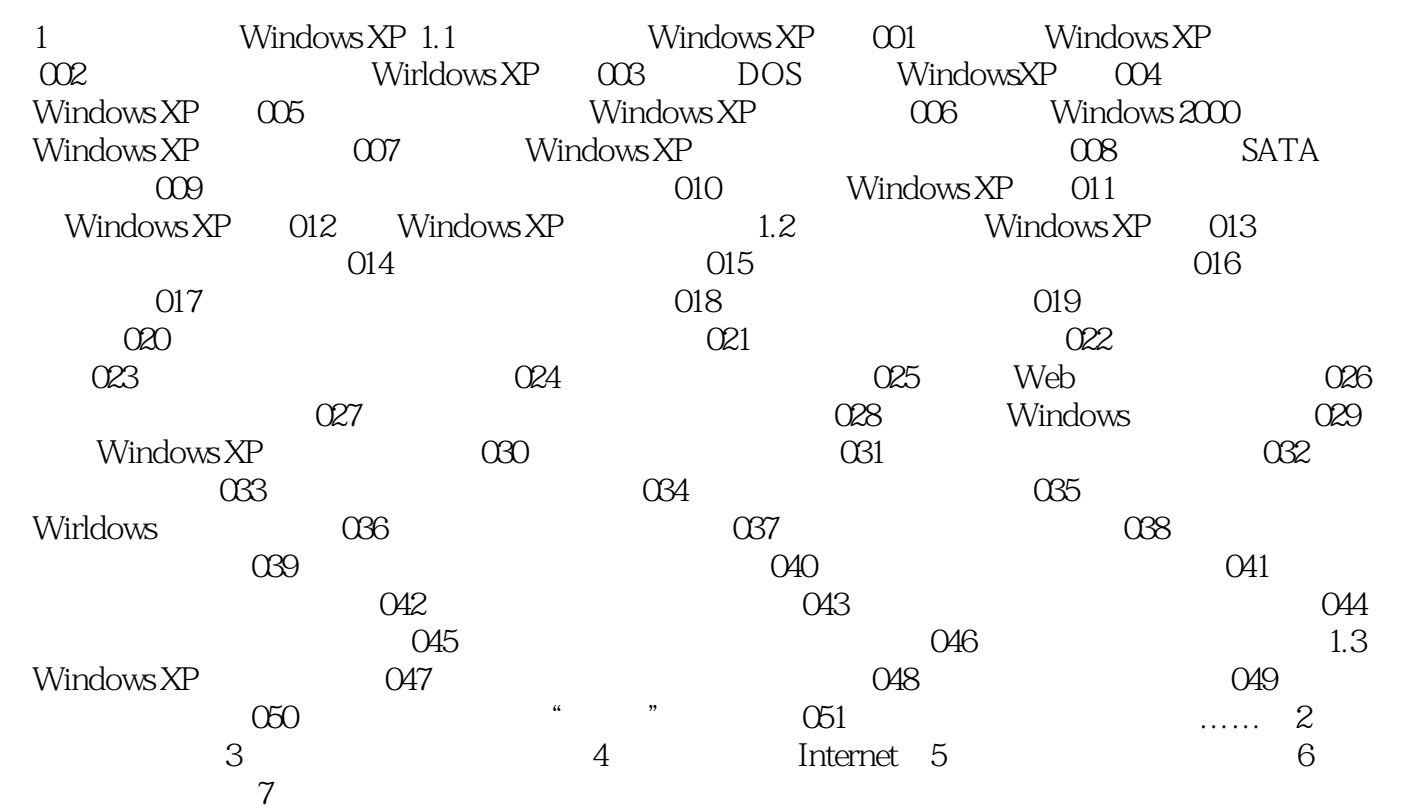

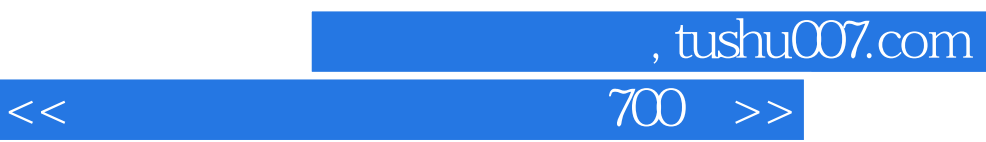

本站所提供下载的PDF图书仅提供预览和简介,请支持正版图书。

更多资源请访问:http://www.tushu007.com